## **Strukturbausteine importieren (Softwarelösungen wiederverwenden)**

Diese Funktion befindet sich noch im Beta-Status und ist ab der Version 6.0 Beta 9 verfügbar

 Der Strukturbaustein-Import über Scrip-Dateien ist seit langem Bestandteil von iCon-L. In der neuen Versionen (wahrscheilich ab 6.2) wird diese Funktionalität aber deutlich aufgewertet.

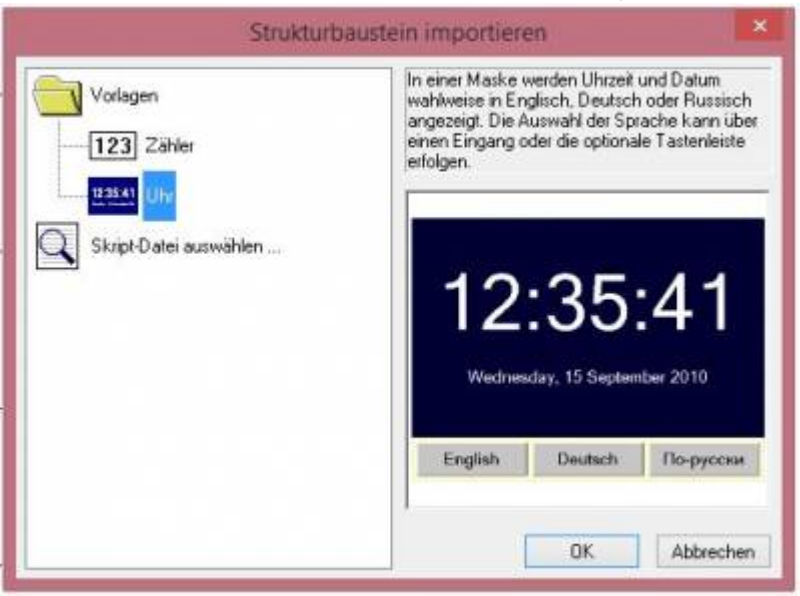

Mit dem neuen Import-Interface können nun Softwarelösungen automatisch eingebunden werden, die aus einer Kombination aus Blockdiagramm und HMI-Design bestehen. Das neue Interface ist mehr als ein reiner Import, es ist deutlich stärker an die Eigenschaften eines Software-Assistenten angelehnt.

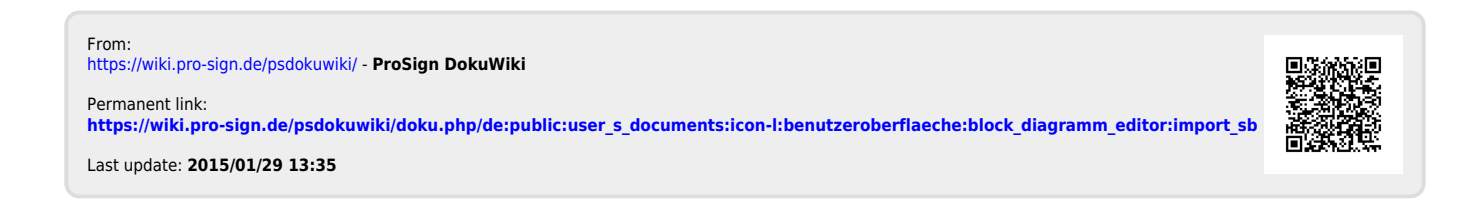